# trovaprezzi.it

[GB](http://www.trovaprezzi.it/hard-disk/prezzi-scheda-prodotto/pny_cs900_2_5?utm_source=pdf&utm_medium=referral&utm_campaign=pdf_143) o cerca il tuo prodotto tra le [migliori offerte di Hard Disk interni](http://www.trovaprezzi.it/prezzi_hard-disk.aspx?utm_source=pdf&utm_medium=referral&utm_campaign=pdf_143)

# NOTICE SSD

SSD7CS900-120-PB, SSD7CS900-120-RB, SSD7CS900-240-PB, SSD7CS900-240-RB, SSD7CS900-480-PB, SSD7CS900-960-PB, SSD7CS1311-120-PB, SSD7CS1311-120-RB, SSD7CS1311-240-PB, SSD7CS1311-240-RB, SSD7CS1311-480-PB, SSD7CS1311-960-PB, SSD7CS2211-240-PB, SSD7CS2211-480-PB, SSD7CS2211-960-PB

Pour ne pas risquer d'endommager votre produit ou de vous blesser, vous ou d'autres personnes, prenez soin de lire attentivement les recommandations ci-dessous avant d'utiliser votre produit. Conservez ces consignes de sécurité dans un endroit facilement accessible à tous ceux qui auront à se servir de ce matériel. Le fabricant décline toute responsabilité en cas de dégâts matériels ou dommages (physiques ou moraux) dus à une mauvaise utilisation et/ou au non-respect des consignes de sécurité.

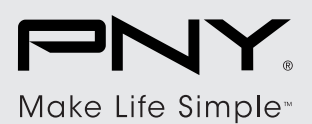

PNY TECHNOLOGIES EUROPE Zac du Phare - 9 rue Joseph Cugnot 33708 Mérignac cedex, FRANCE Phone Number: +33 (0) 5 56 13 75 75 Fax: +33 (0) 5 56 13 75 76 Email: tech-sup@pny.eu www.pny.eu

### 1. SSD (Solid State Drive)

Les SSD PNY (CS900, CS1311, CS2211) sont un excellent choix pour remplacer votre disque dur et ainsi faire évoluer les performances de stockage et de démarrage de votre PC ou ordinateur portable. Les SSD PNY ont été conçus pour remplacer facilement votre disque dur. Ils vous permettront de démarrer et d'éteindre plus rapidement votre système, de sauvegarder vos données jusqu'à 30 fois plus rapidement qu'un disque dur conventionnels et de lancer vos applications en quelques secondes.

Avant de procéder à l'installation du SSD PNY, veuillez vérifier les termes et conditions de la garantie du fabricant de votre PC ou ordinateur portable.

#### 2. Consignes de sécurité

- Maintenez toujours au sec votre produit. Pour éviter tout choc électrique, ne plongez jamais le produit dans l'eau ou tout autre liquide. Ne l'exposez pas à la pluie et ne le placez pas à proximité de l'eau ou d'une source d'humidité ou d'objets remplis d'eau, telle qu'une baignoire, un lavabo, un évier de cuisine, une piscine, dans un sous-sol humide ou tout autre emplacement humide.
- Ne placez pas votre produit dans les endroits suivants : à la lumière directe du soleil, à proximité d'une source de chaleur ou d'un radiateur ou dans tout autre endroit où la température est élevée / dans un véhicule clos exposé à la lumière directe du soleil, dans les endroits poussiéreux ou sales.
- Veillez à utiliser le produit uniquement comme indiqué dans la notice. Une mauvaise utilisation peut endommager le produit ou son environnement.
- Le démontage ou la modification du produit affecte sa sécurité. Attention, risque de blessure !
- Ne tentez jamais de réparer vous-même le produit !
- Manipulez le produit avec précaution. Un coup, un choc, ou une chute, même de faible hauteur, peut l'endommager.
- Conservez le produit hors de la portée et de la vue des enfants !
- Aucune garantie ne pourra être appliquée en cas de mauvaise utilisation.

#### 3. Précautions

Des blessures ou l'endommagement du produit peuvent survenir si les consignes suivantes ne sont pas respectées.

- Nos SSD sont conçus pour résister aux chocs et aux vibrations. Néanmoins, veuillez protéger le produit contre les chocs violents. Un choc excessif peut endommager les composants du SSD et peut également provoquer des défaillances du matériel. De plus, un choc violent peut ouvrir ou casser le couvercle du SSD.
- Ne pas approcher d'objets métalliques près de l'interface SATA. Cela pourrait engendrer un court-circuit pouvant entraîner la défaillance du matériel.
- Veuillez ne pas démonter le SSD, endommager le SSD ou retirer l'autocollant ou l'étiquette apposée sur le produit. Tout produit dont le boîtier a été ouvert ou dont l'étiquette a été endommagée ou retirée ne sera pas couvert par la garantie.

Avant de procéder à l'installation de votre SSD PNY, veuillez-vous assurer que le PC ou l'ordinateur portable est éteint et que le câble d'alimentation est débranché.

Si un disque dur ou SSD existant est remplacé par ce SSD PNY, vous pouvez utiliser le câble d'interface SATA et le câble d'alimentation existant.

S'il s'agit d'une nouvelle installation,vous devez vous procurer un câble SATA et un câble d'alimentation.

# 4. Guide d'installation rapide

Cette section décrit brièvement les procédures d'installation des SSD PNY.

Pour plus d'informations, veuillez vous reporter au manuel d'utilisation de votre PC ou ordinateur portable.

- a. Veuillez éteindre l'ordinateur et débrancher le câble d'alimentation.
- b. Ouvrez l'ordinateur afin d'avoir accès aux composants.
- c. Fixez le SSD dans l'emplacement prévu à cet effet. Si votre ordinateur n'est pas muni d'un système de branchement intégré, utilisez un câble SATA et un câble d'alimentation pour connecter le SSD.
- d. Refermez le PC et rebranchez le câble d'alimentation du PC.

## 5. Garantie

http://www.pny.eu/legal/warranty/

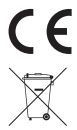

Cet appareil est conforme aux directives européennes relatives à la sécurité, aux interférences électriques et aux substances dangereuses

Ce logo apposé sur le produit signifie qu'il s'agit d'un appareil dont le traitement en tant que déchet rentre dans le cadre de la directive Européenne DEEE, relative aux déchets d'équipements électriques et électroniques Ce symbole indique que ce produit doit être collecté séparément. Il doit être recueilli séparément dans un point de collecte approprié. Il ne doit pas être jeté avec les déchets ménagers. Pour plus d'informations, contactez votre revendeur ou les autorités locales chargées de la gestion des déchets.